Федеральная служба по надзору в сфере защиты прав потребителей и благополучия человека Федеральное бюджетное учреждение здравоохранения «Центр гигиены и эпидемиологии в Московской области» Филиал Федерального бюджетного учреждения здравоохранения

«Центр гигиены и эпидемиологии в Московской области»

в городах Пущино, Серпухов, Серпуховском, Чеховском районах.

142214, Московская область, г. Серпухов, ул. Российская, д.26 Телефон: 37-42-69 Факс: 37-42-69 Е-mail: serpuhov@cgemo.ru<br>142214, Московская область, г. Серпухов, ул. Российская, д.26 Телефон: 37-42-69 Факс: 37-42-69 Е-mai

## **ПРОТОКОЛ**

ЛАБОРАТОРНЫХ ИСПЫТАНИЙ

№ 2887/1 от 7 мая 2019 г.

1. Наименование предприятия, организации (заявитель): ГБУСО МО "Комплексный центр социального обслуживания и реабилитации "Меридиан"

2. Юридический адрес: Московская область, г.Серпухов, ул. Лермонтова, д. 54А

3. Наименование образца (пробы), дата изготовления: Гуляш из говядины; упаковка: стерильная ёмкость, стекло; вес(объем) пробы для испытаний: 100 г

4. Изготовитель (фирма, предприятие, организация): ГБУСО МО "Комплексный центр социального обслуживания и реабилитации "Меридиан", Московская область, г.Серпухов, ул. Лермонтова, д. 54А, пищеблок страна: РОССИЯ

5. Место отбора: ГБУСО МО "Серпуховский центр реабилитации инвалидов "Меридиан" Московская область, г. Серпухов, ул. Лермонтова, д. 54А, пищеблок

6. Условия отбора, доставки

Дата и время отбора: 15.04.2019 12:30

Ф.И.О., должность: Калинина Е. М., помощник врача по общей гигиене филиала ФБУЗ «Центр гигиены и эпидемиологии в Московской области» в городах Пущино, Серпухов, Серпуховском, Чеховском районах.

Условия доставки: доставлено автотранспортом, контейнер-холодильник, t+4°С, пломбир №20

Дата и время доставки в ИЛЦ: 15.04.2019 13:00

НД на отбор проб: ГОСТ 31904-2012 "Продукты пищевые. Методы отбора проб для микробиологических испытаний.", МУ МЗ СССР №122-5/72 от 23.10.1991

## 7. Дополнительные сведения:

Цель исследований, основание: Проведение мероприятий по договору, договор № 24/4 от 01.03.2018 Проба отобрана в присутствии зав.производством Маснева М.Ю.

## 8. НД на продукцию:

9. НД, регламентирующие объем лабораторных испытаний и их оценку: ТР ТС 021/2011 "О безопасности пищевой продукции.", качество термической обработки

10. Код образца (пробы): 1.2.19.2887 15

11. Условия проведения испытаний: соответствуют нормативным требованиям

## Результаты испытаний

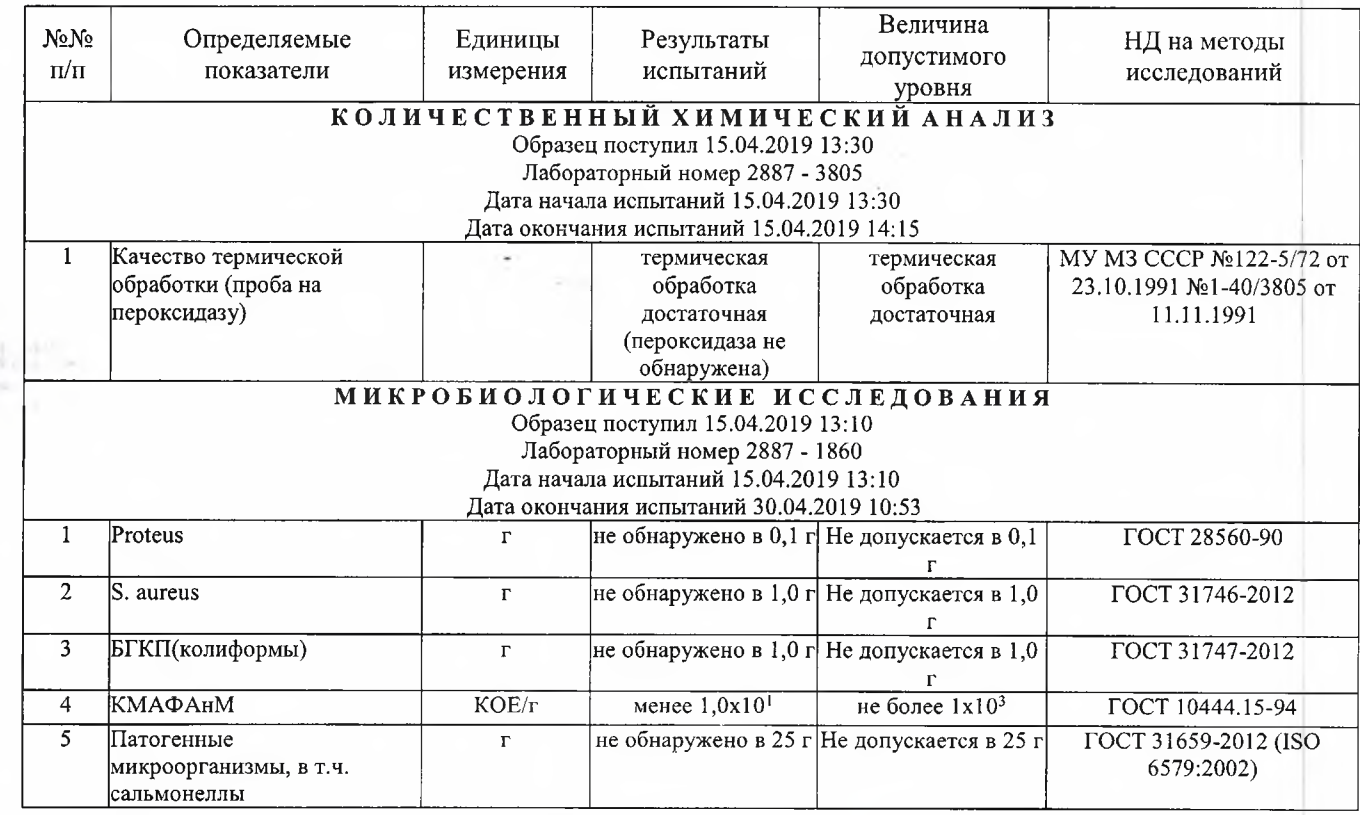

Ф.И.О., должность лица, ответственного за оформление протокола:

Морозова И. Э., оператор

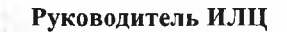

×

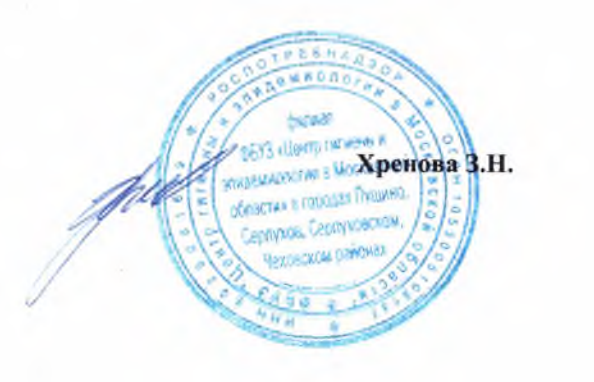

Протокол распространяется только на образец, подвергнутый испытаниям. Полное или частичное копирование, перепечатка протокола без письменного разрешения руководителя ИЛЦ запрещена. Без приложений протокол не действителен.